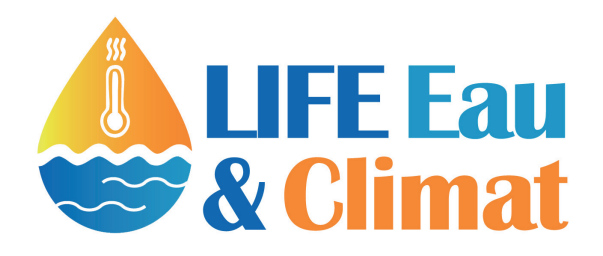

Le projet LIFE Eau&Climat (LIFE19 GIC/FR/001259) a reçu un financement du programme LIFE de l'Union européenne.

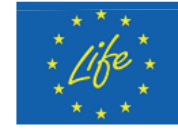

# **CHANGEMENT CLIMATIQUE «Les mots pour le dire»**

# *À l'échelle régionale, comment sont*  élaborées les projections climatiques ?

Février 2024

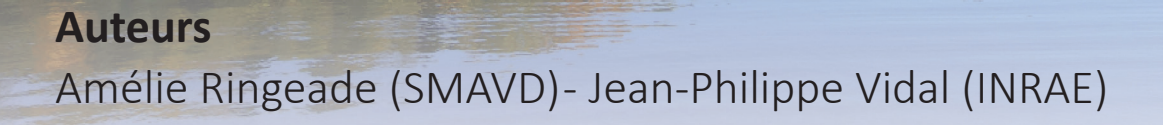

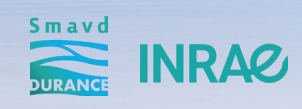

### *À l'échelle régionale, comment sont élaborées les projections climatiques ?- Les mots pour le dire*

### *Les limites des modèles globaux pour établir des projections locales.*

Pour construire un modèle climatique global, il faut recréer une maquette numérique de l'atmosphère et de l'océan. Pour cela, un maillage découpe la surface du globe où chaque maille correspond à une petite surface de terre ou d'océan. L'altitude ou la profondeur d'une maille sont uniformes et déterminées par une valeur moyenne. La résolution désigne la précision du modèle déterminée en fonction du nombre de mailles et de leur taille (plus elles sont petites, plus elles seront nombreuses et donc meilleure sera la résolution).

L'utilisation de moyenne pour déterminer les paramètres de chaque maille entraîne un phénomène de lissage. Avec une faible résolution, les montagnes s'élèvent moins haut et les vallées sont moins encaissées. Une résolution suffisante pour le calcul de la température moyenne globale par exemple est parfois insuffisante pour représenter certains phénomènes météorologiques caractéristiques locaux.

C'est le cas par exemple du Mistral, le vent du nord qui s'engouffre dans la vallée du Rhône. Avec une résolution trop faible, la vallée moins marquée ne jouera plus le rôle d'entonnoir qu'elle présente en réalité. Il n'est cependant pas possible d'augmenter la résolution d'une projection globale sur la totalité de la planète. Chaque maille servant de base pour une colonne de calculs permettant de représenter ce qui se passe à chaque niveau de l'atmosphère et de l'océan, chaque fois que le maillage est resserré, le nombre de colonnes augmente et les calculs sont considérablement augmentés. La taille du maillage est donc limitée par la puissance et le temps de calcul nécessaires au modèle.

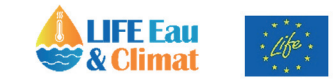

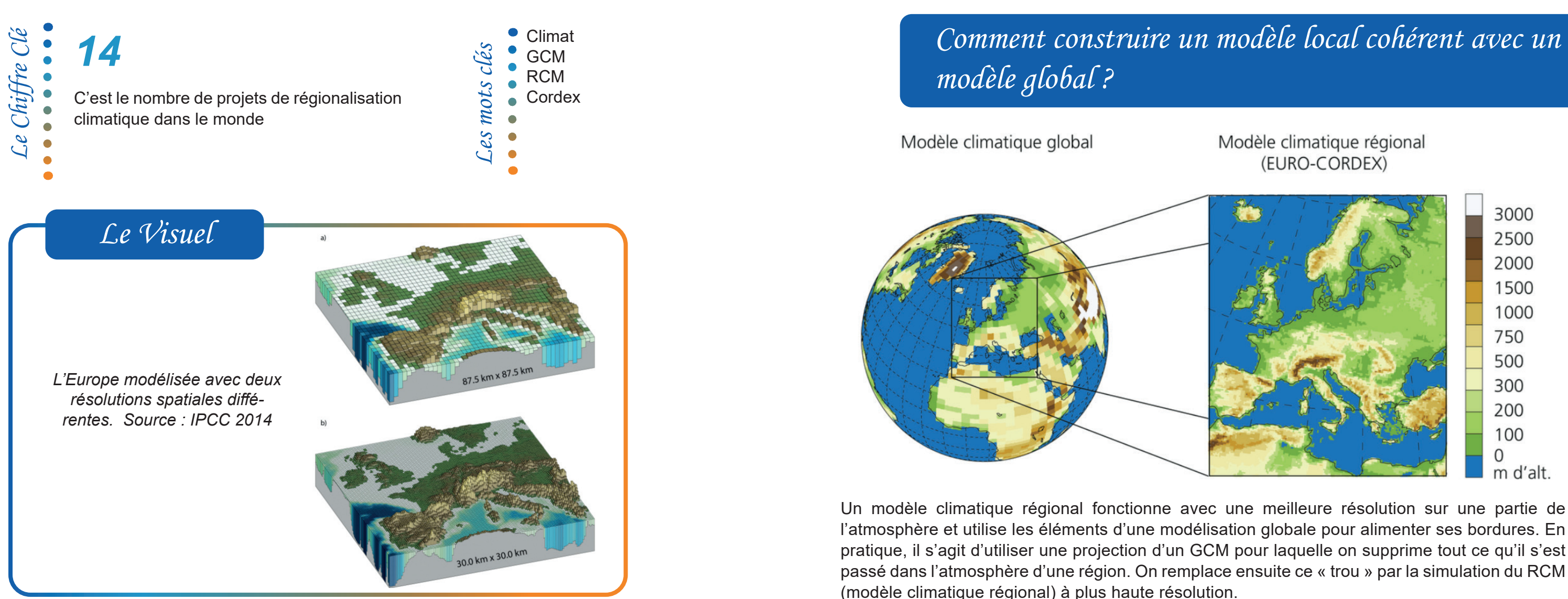

 $\bullet$ 

CORDEX est l'abréviation de « coordinated experiments ». Il s'agit de programmes d'expériences coordonnées de régionalisation climatique. Il y en a un pour chaque région  $\bullet$ d'intérêt du globe (14 en tout). Pour le territoire de France métropolitaine, les deux régions qui peuvent apporter des informations intéressantes sont les régions Europe (EURO) ·  $\bullet$ 

### *Vous avez dit CORDEX ?*

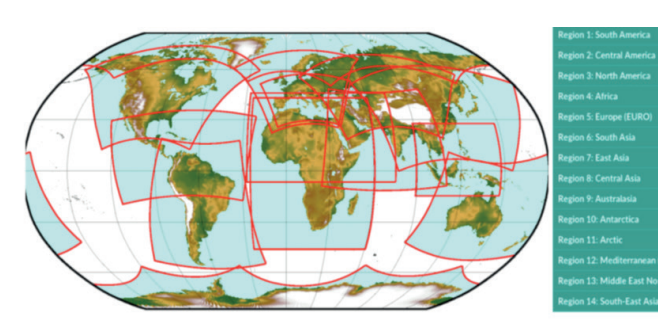

Les différentes régions présentant un Cordex et méditerranée (MED).

Pour EURO-Cordex, il existe 12 RCM différents. Ce n'est techniquement pas possible de faire tourner tous les RCM sur chacun des 34 GCM de l'exercice CMIP5 (voir fiche organisation des projections climatiques globales). Une première sélection permet de restreindre à 6 le nombre de GCM utilisés. Cette sélection a pour vocation à être la plus représentative possible pour la région observée.

> test, les données météorologiques transmises au RCM sont celles projetées par un GCM avec le forçage radiatif historique observé. Ces deux tests permettent de s'assurer que les modèles sont bien capables de représenter des informations cohérentes. Pour finir, les RCM tournent avec les GCM forcés par les différents

34 Couples de GCM-RCM sont ensuite formés. Pour établir les associations, une grille est constituée pour que chaque RCM tourne avec plusieurs GCM. Mais aussi qu'aucun GCM ou RCM ne soit favorisé par rapport à un autreet qu'il n'y ait pas d'influence plus importante de certains modèles dans les représentations statistiques.

Dans certaines simulations, les projections d'un RCM associé à un GCM peuvent différer des résultats apportés par le même GCM avec la projection globale seule. C'est difficile de savoir quel modèle est le plus juste pour diverses raisons (prise en compte des océans, différence de maillage, prise en compte des aérosols, …)

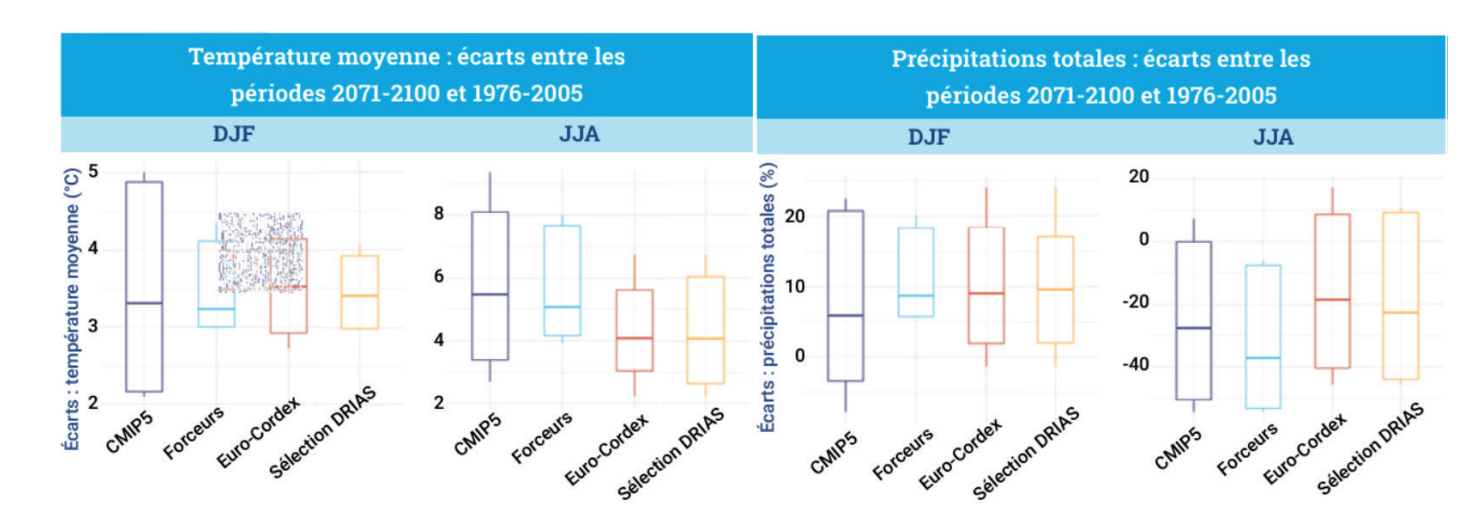

### *En pratique*

Une fois les couples déterminés, les modèles vont fonctionner avec plusieurs types de forçages. Le premier test considère les données météorologiques historiques observées (provenant d'une réanalyse globale de l'atmosphère qui permet de reconstruire les évolutions météorologiques observées en tout point du globe) pour nourrir les bords du RCM scénarios RCP futurs. et vérifier que le RCM reproduit bien la météo observée à l'intérieur du modèle. Pour le second

## *Comment analyser des résultats parfois différents entre GCM et RCM ?*

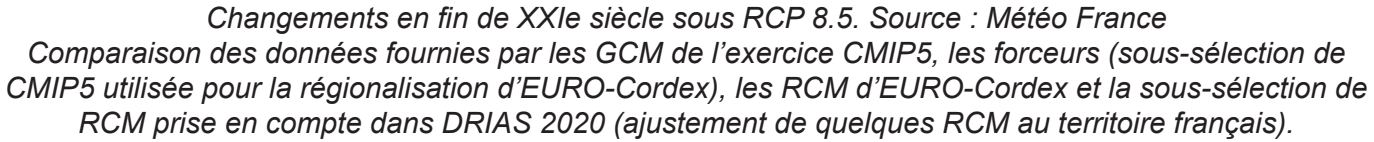

Le type de représentation précédente permet de comparer les résultats obtenus entre les différentes grandes séries d'expériences. Elles sont observées sous le scénario RCP 8.5 car c'est le scénario qui présente les tendances les plus marquées et les différences y sont donc plus visibles.

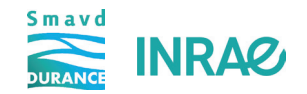

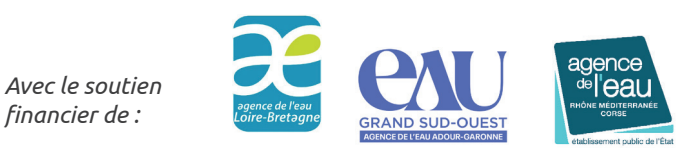

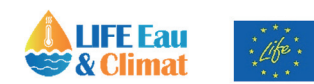

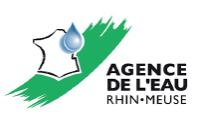

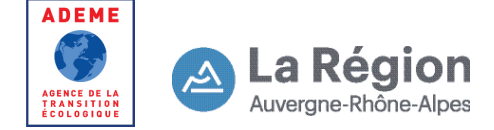

**Auteurs** Amélie Ringeade (SMAVD) - Jean-Philippe Vidal (INRAE)